# **QuickBooks 2022**

Stephen L. Nelson

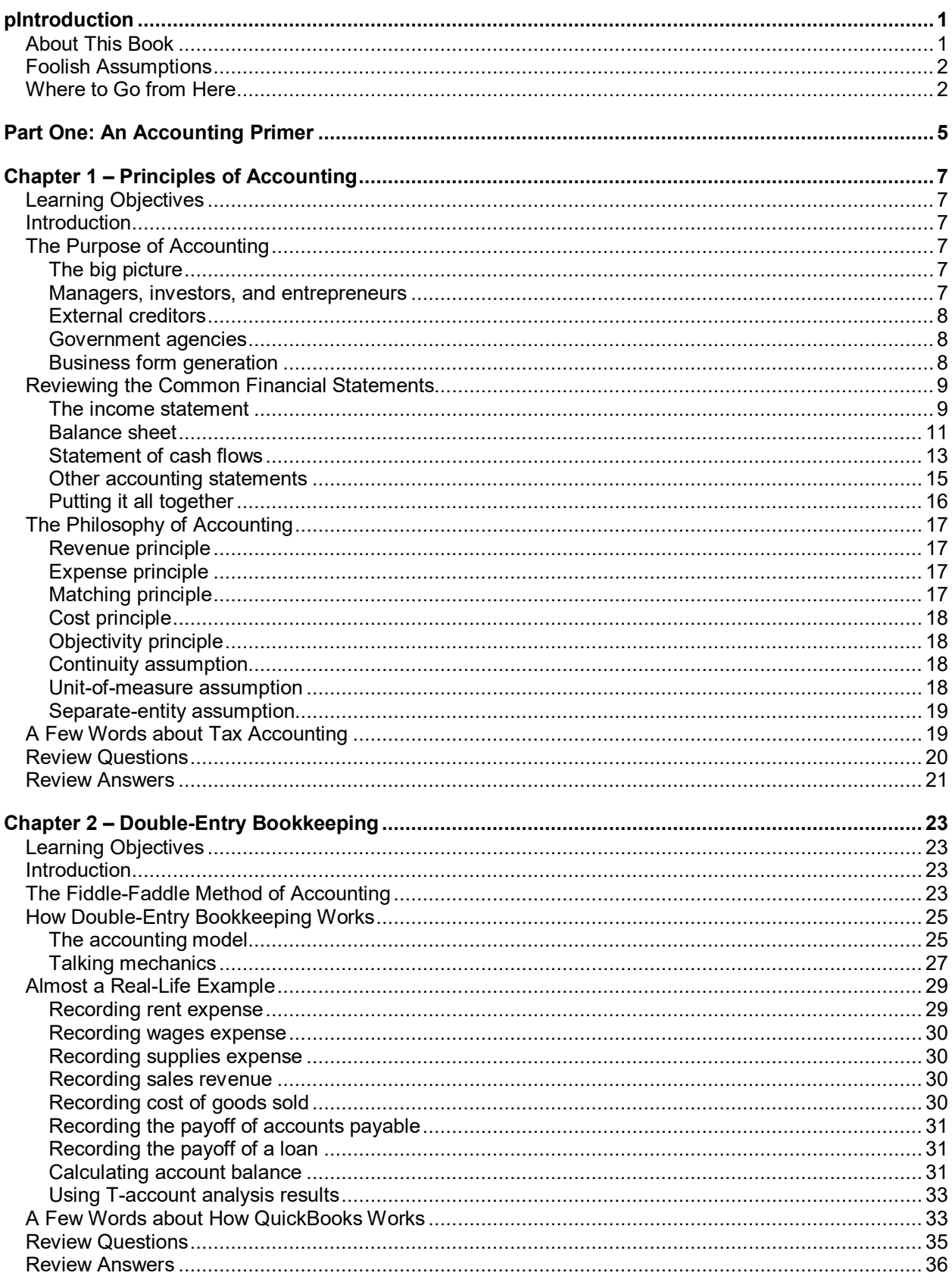

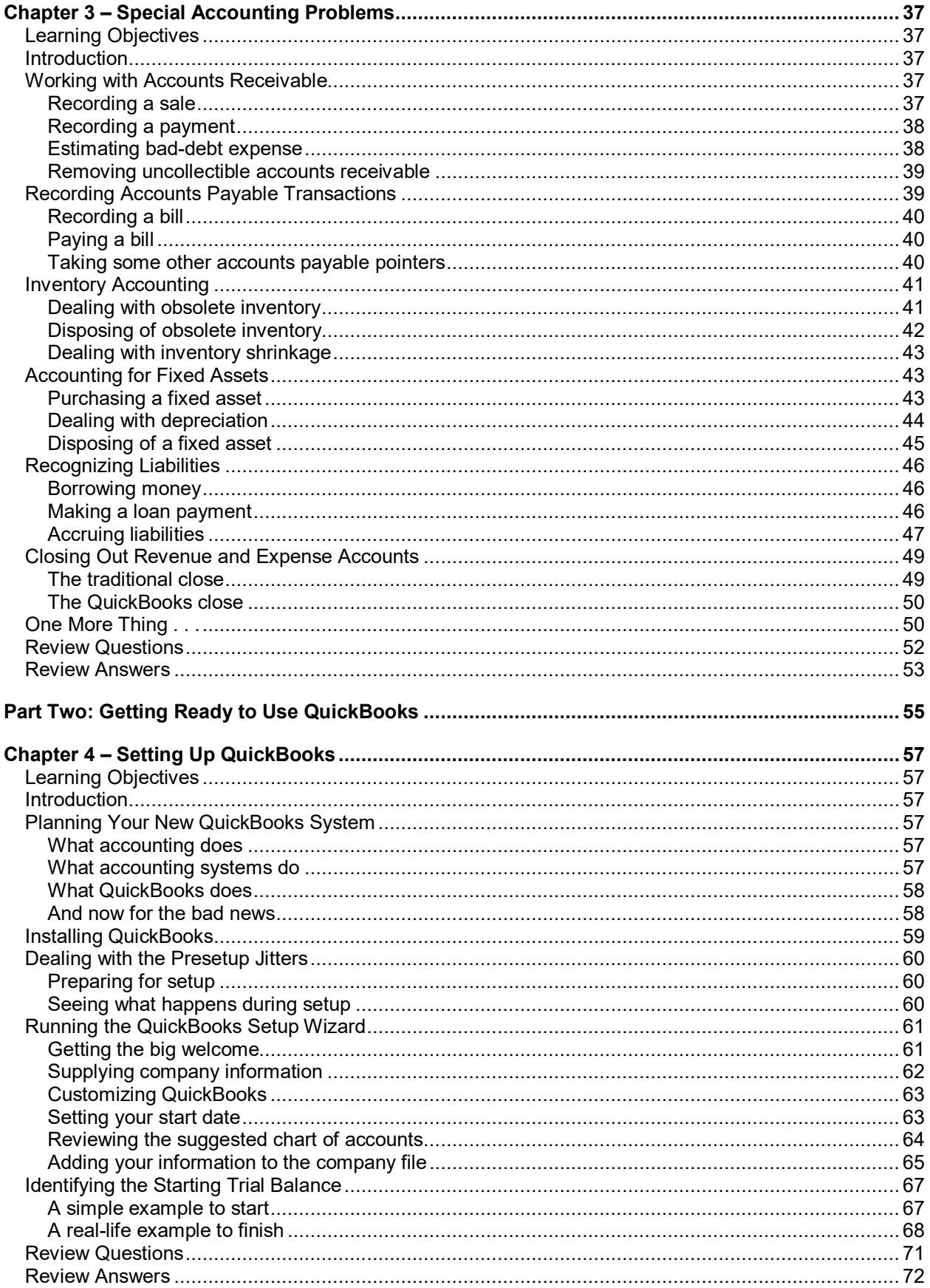

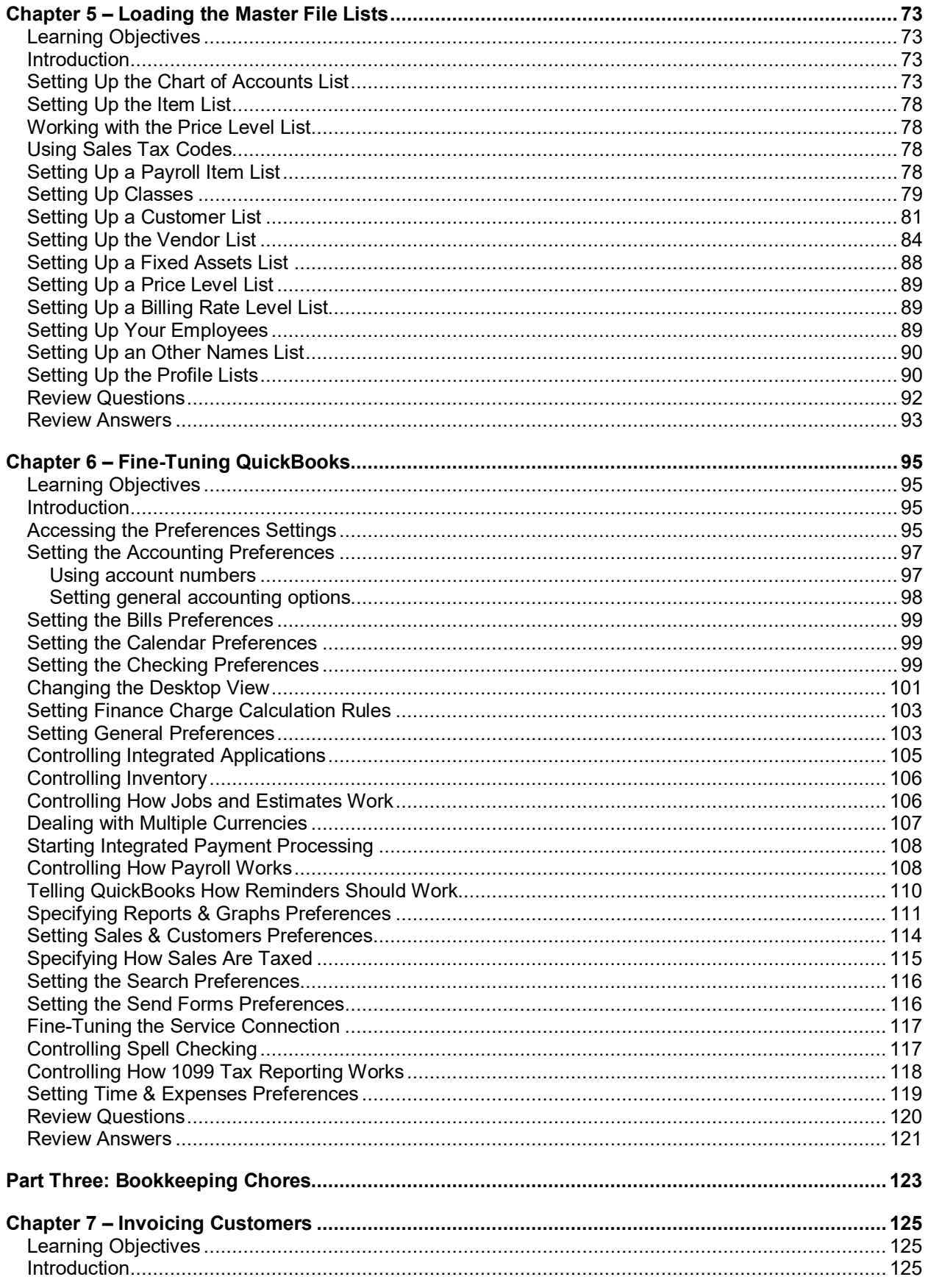

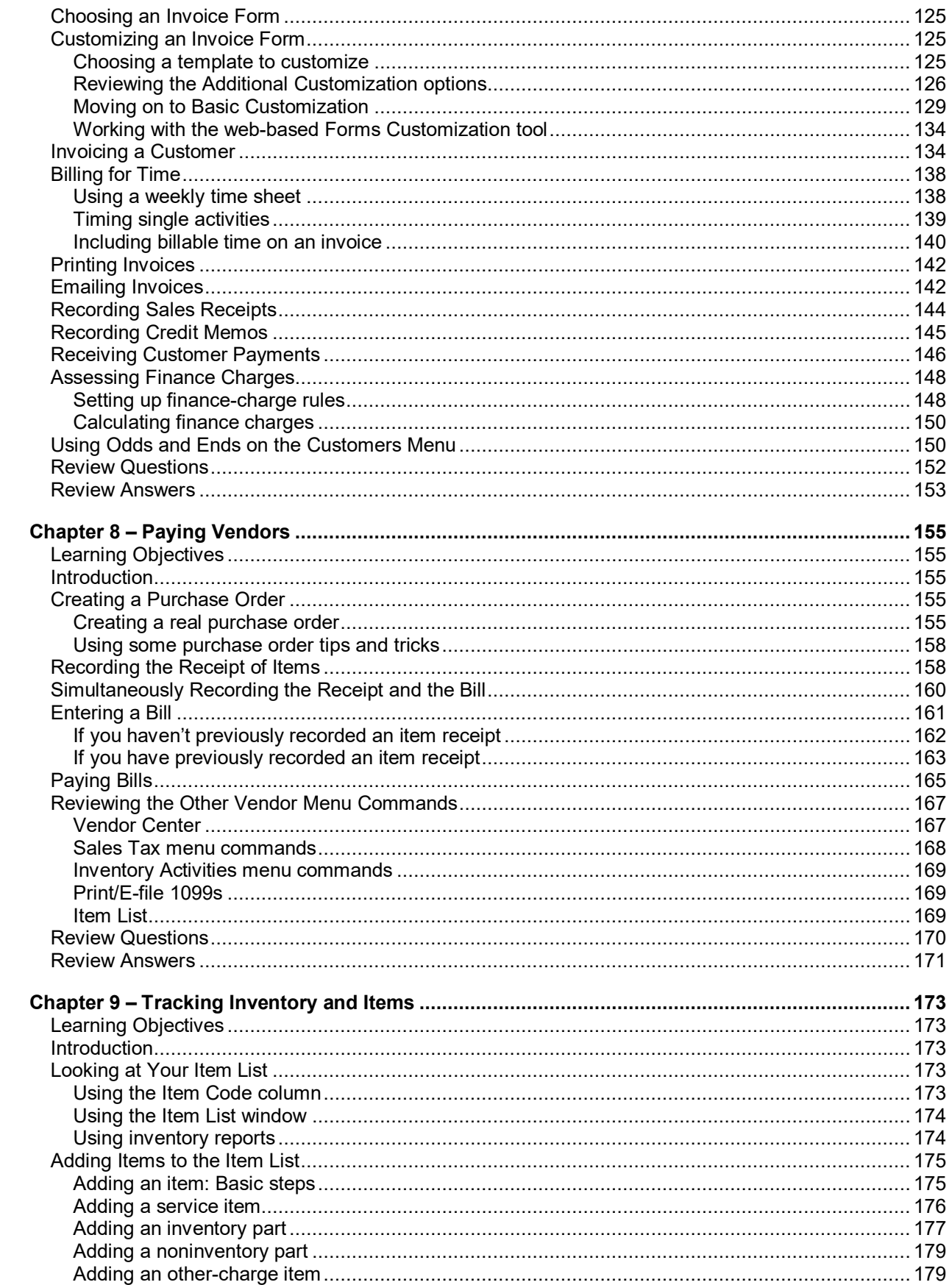

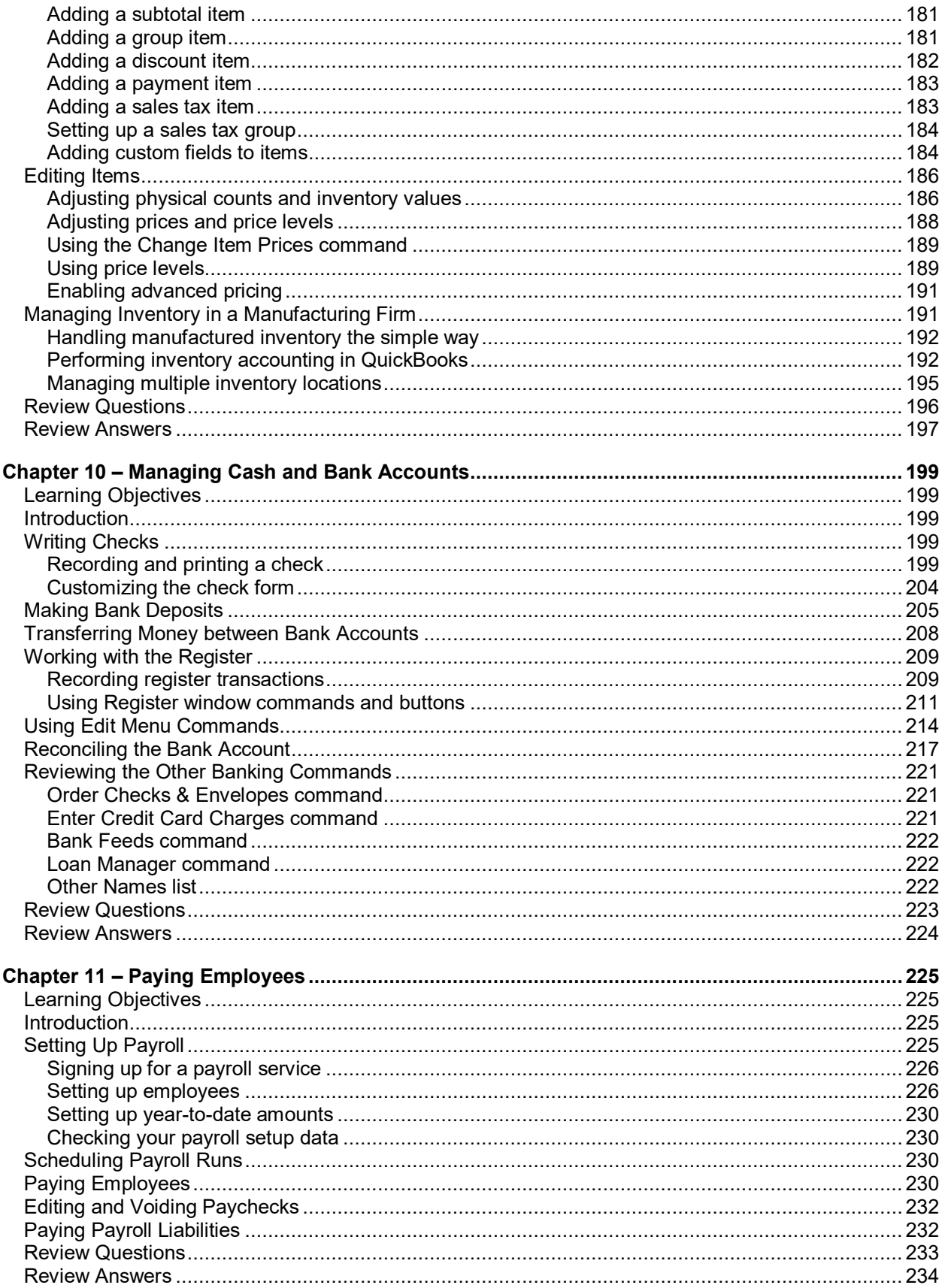

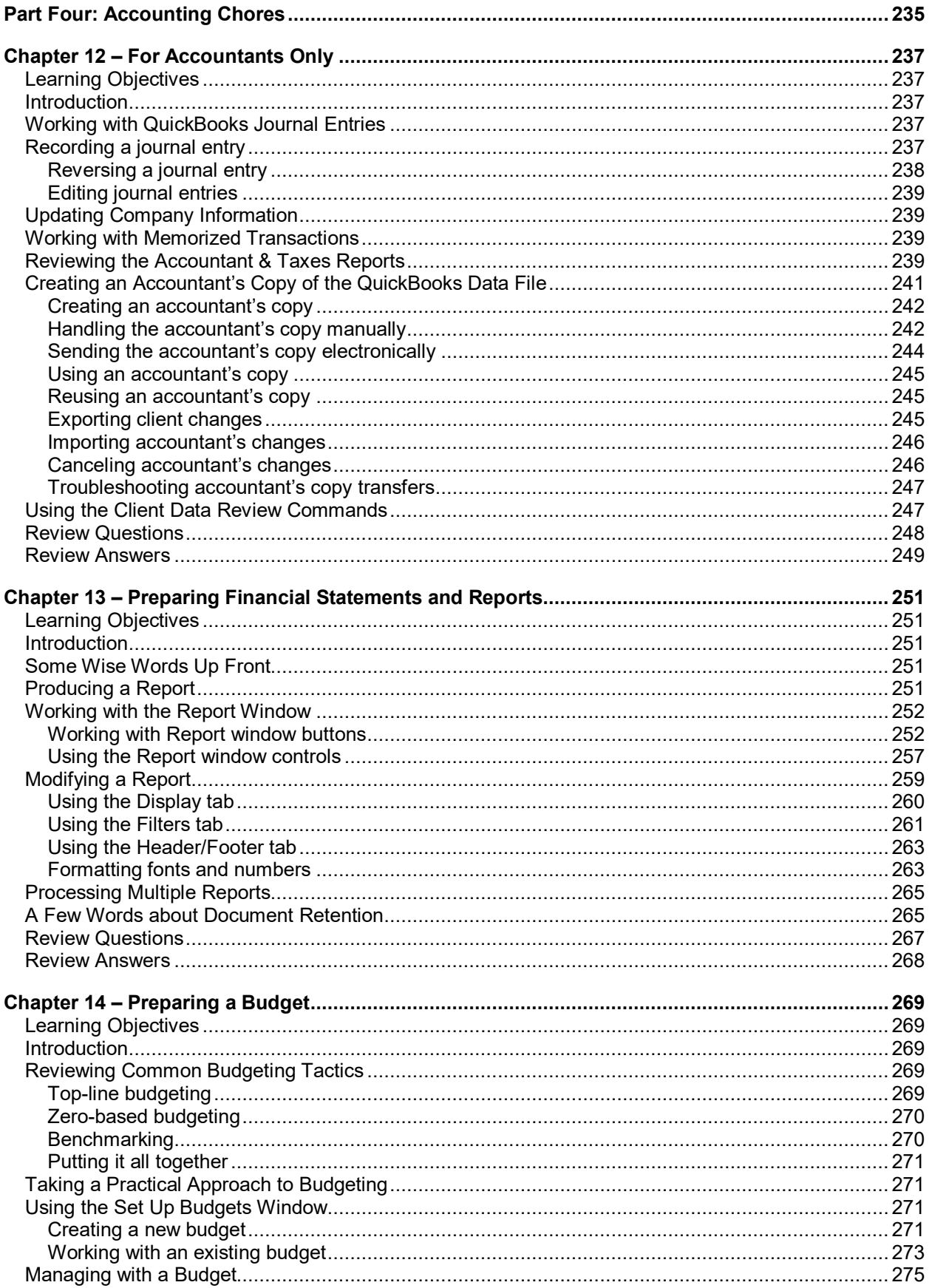

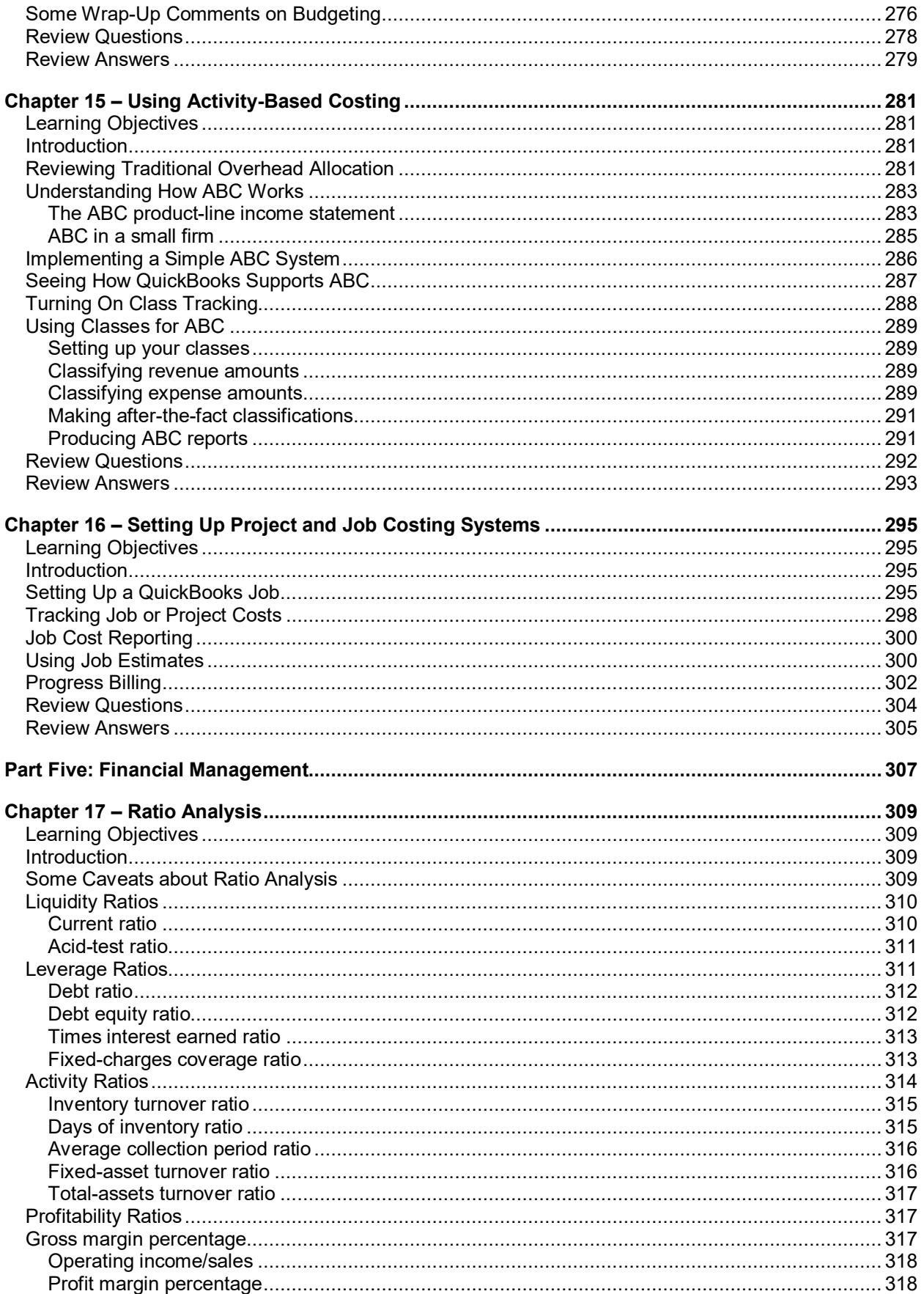

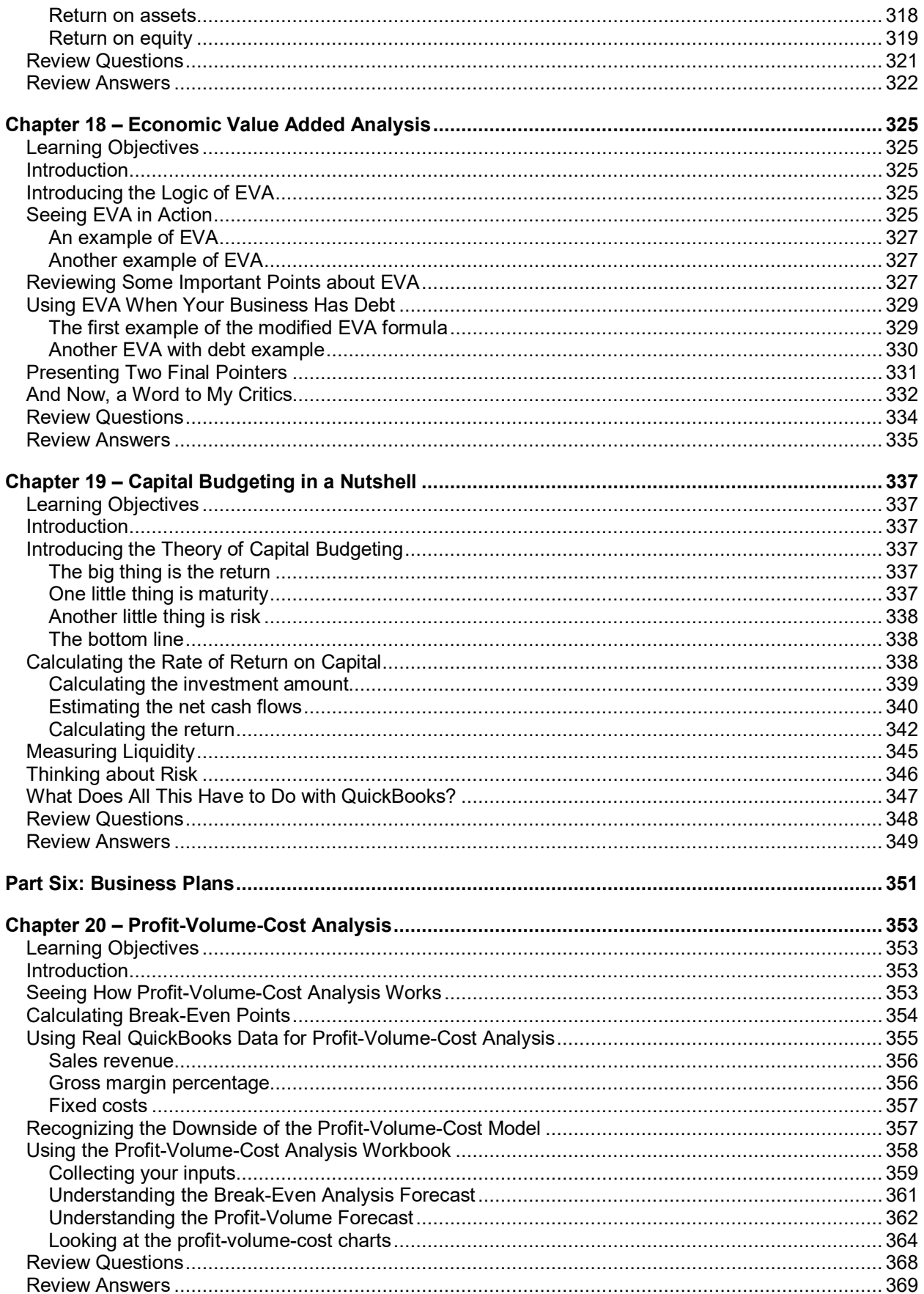

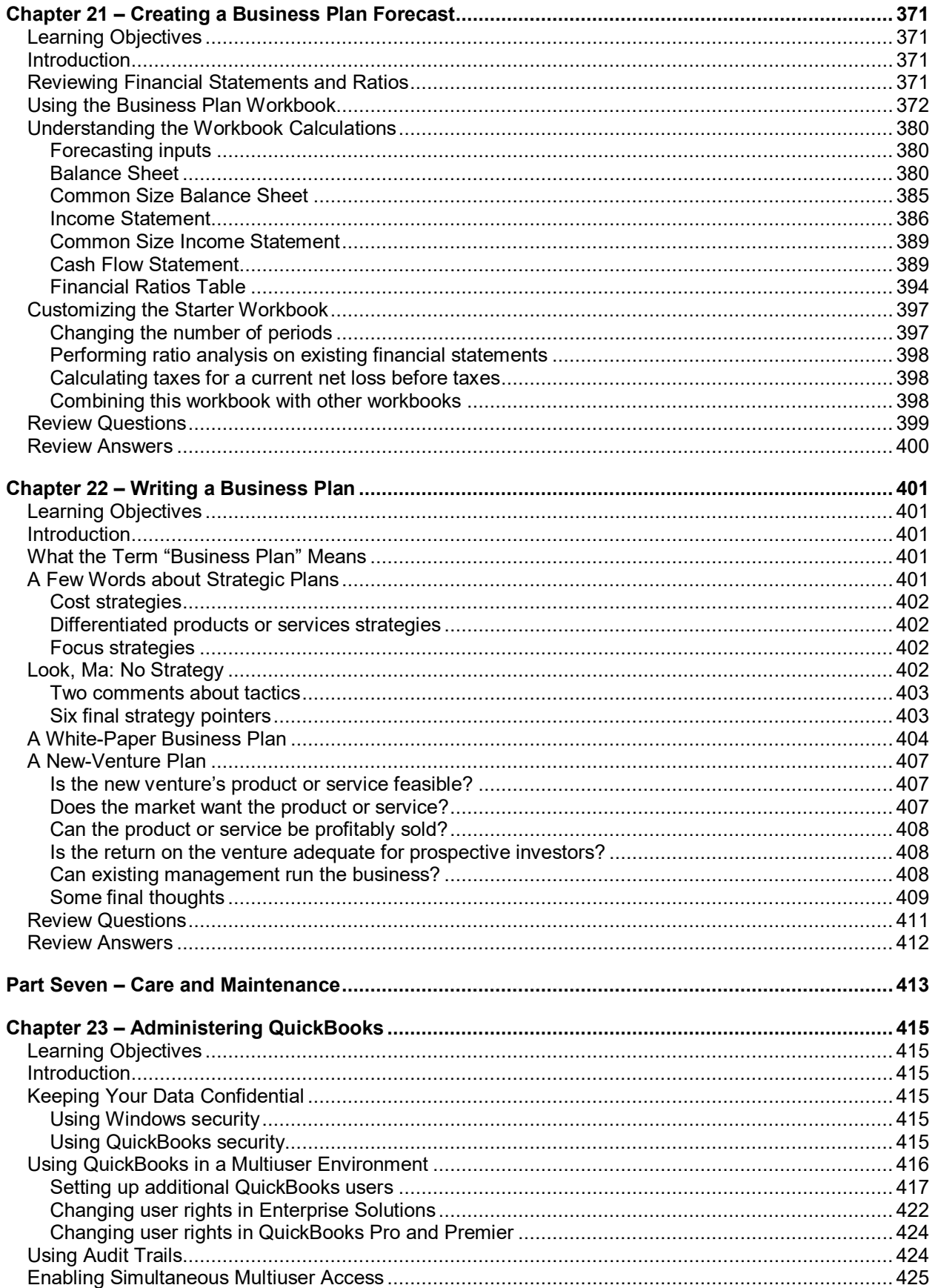

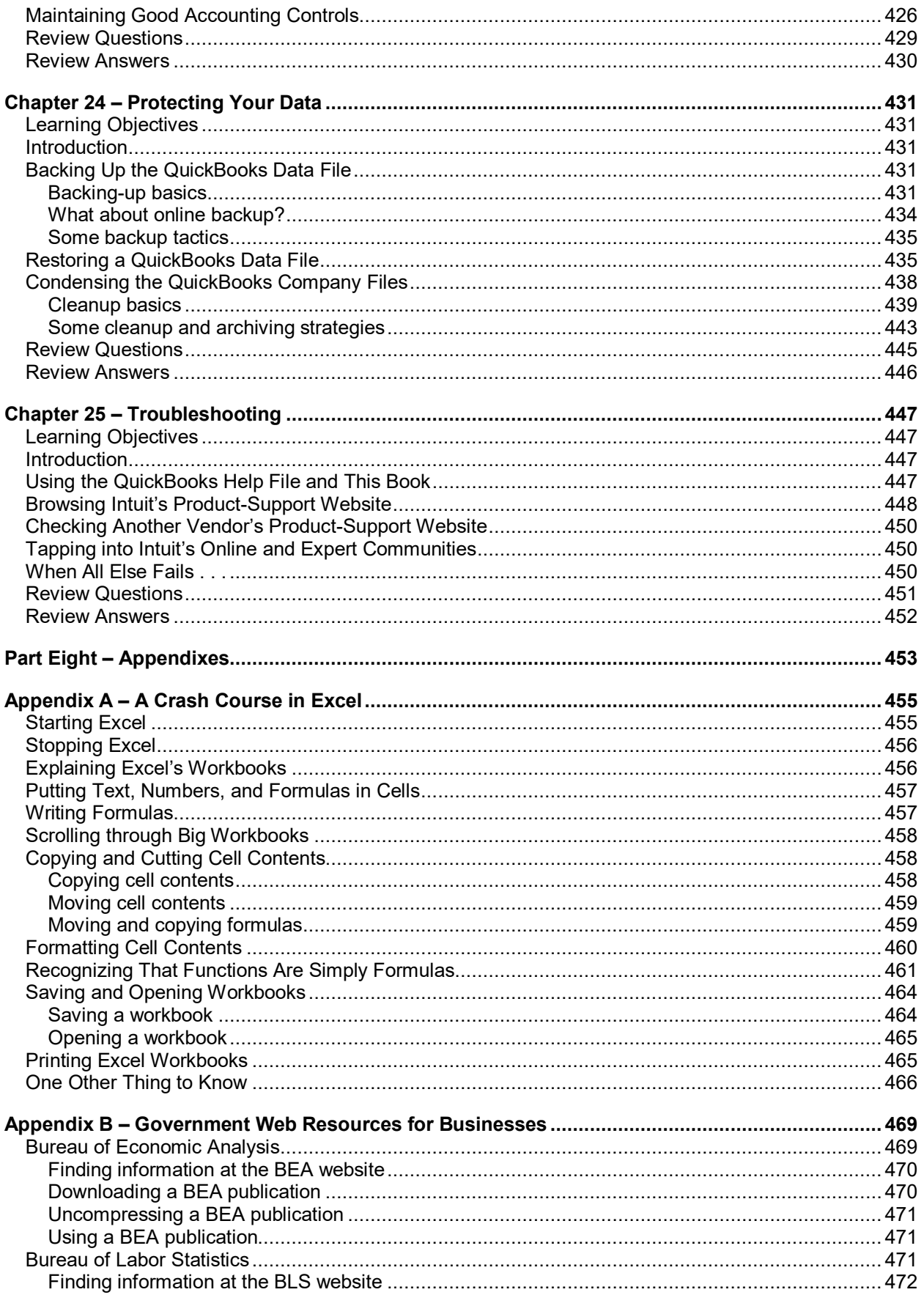

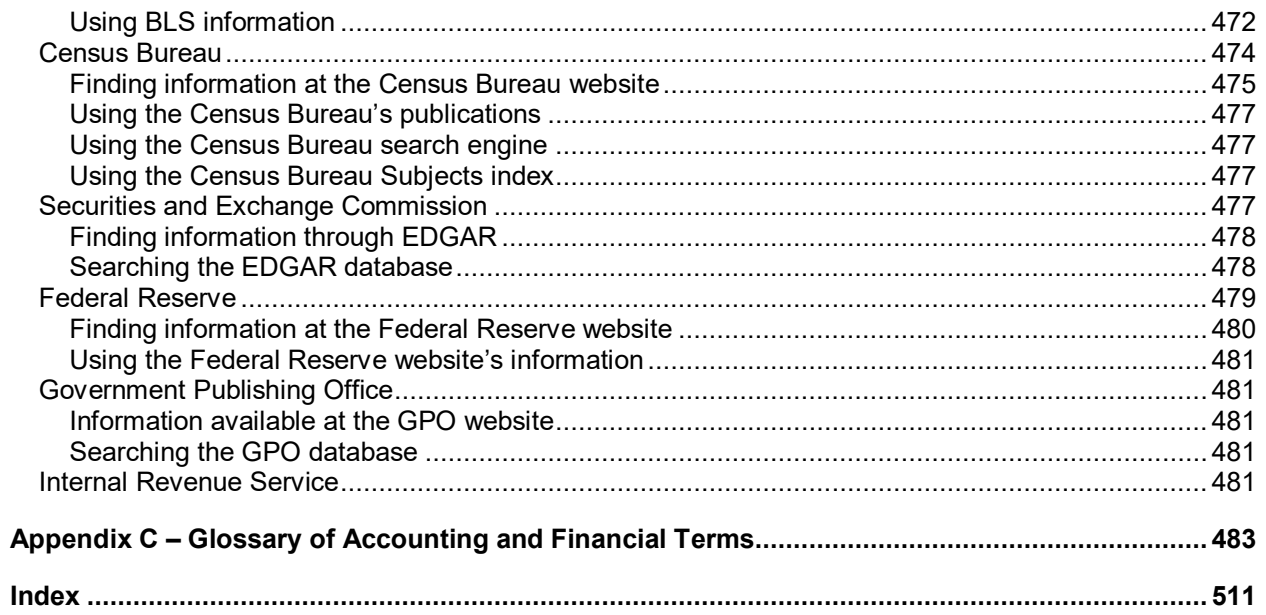